## **Adobe Photoshop 2022 (Version 23.0.2) Download free Serial Number Windows x32/64 2022**

Adobe Photoshop is an Adobe product, and it is made available to the public world-wide. Being a software product, it's very easy to use, which is one of the reasons why it is so popular. In order to use Adobe Photoshop, you first have to install it on your computer. The first step in doing this is to download the software from the Adobe website. Once the download is complete, open the file and follow the instructions on the screen to install the software. Once it's installed, you need to locate the.exe file for Adobe Photoshop. This is usually located in the same folder as the installation folder.

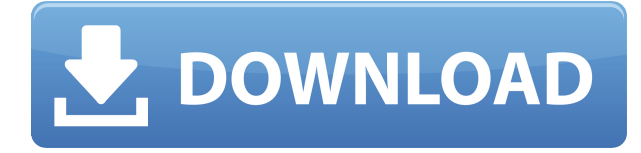

It's only logical that with a fairly simple software like this, that it can be made to work even with one finger. Adobe really capitalized on this one in Adobe Photoshop Sketch. Although I was not exactly fond of the sharpness of some of the brushes used (compared to a mouse or keyboard), the singlefinger drawing worked very fluidly. If drawing isn't something you do often, the Pencil would be an amazing tool to use. I was also surprised by how much easier it was to create undo/redo strokes with the Edge tool that I've only used in the Assistant. This could be due to the Pencil's stroke size or the amount of pressure I used when drawing, though. There's plenty of ways to combine various edits to create new images. With the new versions of Photoshop, it's possible to simulate the old Film Scan workflow with a "Shared Components" layer. That is, aligning captured stills and creating a composite image of that imagery can be done on-the-fly, without needing to render both images into Photoshop. Also, you can edit the Pixel Persistence setting – although if you're more concerned about scratching the photo and need to capture a wider dynamic range of brightness or contrast, you may need to crop the area before you can use the Pixel Persistence setting. Regardless of your desires, if you're moving from a more traditional setup to a more digital one, you may want to use a program like Lightroom as a middle man for photo editing. The biggest problem with the \$599 price tag for the iPad Pro is the fact that there's no way to use Photoshop on a desktop computer. Sure, the iPad Pro can act as a controller for the Macintosh computer, and you could probably use Photoshop on a desktop if you wanted to. But that's little consolation for the people who make the software. For the price of the iPad Pro, you should be able to use the full featureset of Adobe Photoshop on the newest Mac Pro or the most recent MacBook Pro. If you want to use it on the most modern Windows PC, it just doesn't make that much sense.

## **Adobe Photoshop 2022 (Version 23.0.2) Download Licence Key 2023**

What It Does: Give your photos a natural look by automatically applying artists' use of brushes, textures, and paints to make your photos look more like real objects. Using the autoclassify feature, new photos will automatically group their pixels into various classes of color. Not all classifications are created equal. Some classifications automatically edit the photos, while others modify shadows, midtones, and other areas that aren't typically considered part of a photo. For example, the Yellow classification can lighten a photo based on the yellow content so that the overall photo has a more natural, toned-down look. **What It Does:** Instantly find and correct objects in the background of your photo, such as distracting bookcases and uninvited friends, using the Adobe Portrait feature in Adobe Photoshop. The system identifies various features in your image, such as skin, eyes, a hat, etc. and selects specific areas for editing. Using an innovative approach, Photoshop's Edit Inpainting technology analyzes the undeveloped areas of your photo and replaces them with a permanent tattoo. Forget about quick fixes – this is a long-lasting fix that will always produce cosmetic-quality results. **What It Does:**Removing unwanted objects such as food and liquids without losing details. Deepak Garg, lead product manager, Photoshop, Adobe Photoshop introduced Auto Fix & Deep Fix for the iPhone in 2016. This feature, available on the iPhone X, is a deep fix that's highly efficient as it is fast and reliable. The iPhone X version of this app was offered by Mac users in April 2017. e3d0a04c9c

## **Adobe Photoshop 2022 (Version 23.0.2) Download Torrent (Activation Code) Keygen For (LifeTime) 64 Bits 2023**

Lightroom has always been about getting it right once, and that's all you need to make your images magical. Improvements in this version include face detection as well as the addition of Analog, Color, Black & White, Invert, HDR and Panoramas modes. In addition, users can now apply the same content retouching options to images captured with LR for Production, a new service that allows you to quickly publish content from Lightroom to sites like marketplaces and social media. Adobe is pushing forward with improvements to its most innovative features for products outside of its Creative Cloud programs. Photoshop 2020 is free, but now has a web version that many professional designers and photographers can use. Adobe has also added new functionality to the panoramic tool, such as the new integration with online content, to help you make better panos. The new feature is triggered by just tapping anywhere within an image as you pan. When you select a new image on the desktop, it's the first thing you see and the last thing you leave. It can be done the old-fashioned way, simply by choosing from a drop-down menu that lists all the choices. Like InDesign, all of the chosen shots can be seen in a single view thanks to new, in-house panoramic software. This also lets you rotate them, and look at them from different angles. The update also promises an updated version of the Auto Trace tool called Auto Delete to make selecting plausible areas easier — even when you've traced off of a segment of an object, such as an arm or face, or traced into the background.

free photoshop grass brushes download free photoshop gradients download free photoshop gimp download free photoshop design download free photoshop hair brushes download free photoshop download hindi free photoshop download portable free photoshop online no download free photoshop overlays download free photoshop old version download

It is a powerful image editing tool which is widely used in establishments where graphics are made. It is a suite of tools which allows the users to edit text, vector images, images, photos and video. Photoshop is a software solution and its application is very popular around the globe. It is written in C++ and it is designed for Windows. It is the most important tool which the graphic designer uses to illustrate his ideas, designs and other things to mass production. It is the most preferred tool for designers to create graphics which they have in their mind. It is a powerful image editing software which is used mainly in the graphic design industry. It is the best software to create graphics. When the design is complete, a layered image can be developed using the masking option of Photoshop. The layers make a lot of difference to the designer. Photoshop is well suited for the task that is used by graphic designers to design or create new ideas. They use it for editing images, creating any kind of text, and many other things. Adobe Photoshop is a quite useful tool for graphical designers. It is one of the most used tool used by the graphic designers for generating graphics in the industry. Photoshop is most commonly used software by the designers of graphic design. It is a piece of software which comes with the Adobe Creative Cloud. It can be used for creating illustrations, illustrations, advertising, web, advertisements, and it can be used for a lot of purposes. It has versatile tools to make it so.

Every industry has its most popular post-processing adjustments, but it can be time consuming to tweak them up to the point that they improve your image. Now Adobe is introducing a new feature in Photoshop CC to allow you to access and customize post-processing settings instantly, without having to manually adjust sliders. The Post-Processing panel opens up a convenient, undoable space for adjusting settings. You can also adjust the balance of colors, and easily investigate every effect applied to the image in real-time. Your favorite tools are also easy to access from this panel, without having to open a different panel. The new Adobe Edge Engine creates advanced blur and sharpening effects for your images. It replaces the deprecated HSV and HSL color-adjustment tools. With just a few clicks, you can adjust your image's appearance. For example, you can create and apply effect overlays, adjusting the color and intensity of overlaps, and apply blur, softening or sharpening effects. You can apply blur in several ways, including blurs on to edges or along the path. If you have a GPU, you're already using the NVIDIA Grid computing technology. In the Creative Cloud version of Photoshop CC, you can now use this technology to accelerate image editing by using multiple machines for parallel processing. You can use your workstation, laptop, or phone for editing, while a separate machine can crunch through the multi-threaded calculations for you. With this transition to newer native APIs, together with the recent reboot of 3D tooling at Adobe featuring the Substance line of 3D products, the time has come to retire Photoshop's legacy 3D feature set, and look to the future of how Photoshop and the Substance products will work together to bring the best of modern 2D and 3D to life across Adobe's products on the more stable native GPU APIs.

<https://soundcloud.com/tesulsoten1973/origin-pro-851-sr2-build-315rar-crack-serial-keygen-cd-key> <https://soundcloud.com/razabaryobi7/smartdraw-2014-portable> <https://soundcloud.com/viktor997yudin/fastactivate-tomtom> <https://soundcloud.com/ilyanl9jilin/ezdrummer-2-crack-keygen-patch> <https://soundcloud.com/bazysmanoud/acer-iconia-6120-virtual-keyboard-software-11> <https://soundcloud.com/qadrsamalav/vwtool-64-bit-win7> <https://soundcloud.com/opojtriyaa/command-and-conquer-4-tiberian-twilight-keygen-generator-136> <https://soundcloud.com/toddfapocon1973/nuance-power-pdf-standard-30-crack-with-product-key> <https://soundcloud.com/avandileddins/nddn-w58-map-disk-download> <https://soundcloud.com/atvieloula1971/ideaworks-long-distance-wifi-antenna-software-download> <https://soundcloud.com/edanunnor1989/nagios-xi-license-key-crack> <https://soundcloud.com/foysalmoshoue/download-bot-k25> <https://soundcloud.com/viktor997yudin/the-bible-son-of-god-full-movie-tagalog-version-gohan> <https://soundcloud.com/razabaryobi7/il-padrino-crack-no-dvd> <https://soundcloud.com/ronrelinklist1970/descarga-e-instala-net-framework-45-32-y-64-bits>

With Photoshop 2020 a new option has been added to the File menu called Save for Web and Devices. Now a new option has been added for saving files completely for the web. You have the ability to select whether to save them as website files or regular images. Anyone not in the location where you are uploading the file can follow you on the web and download the website files live. It's easy to see who's following you through the site but I don't think I'll be recommending to everyone to use this feature. If you do decide to use the feature, remember images can't pass a 256-bit hash check, so you'll want to make sure they're not serving malware. In what might be one of the coolest features in the 2020 release of Photoshop, you'll now be able to edit some of your most-shared files in your smartphone or tablet. With Share In, you'll be able to scan a file and name it, while applying edits and filters. Your edits will then be auto-synced on-the-go for you to edit. While this seems like a very cool functionality for people that want to edit and showcase their work while on the go, I'm not sure everyone wants to be editing their images this way all the time. I can see this being very convenient

for hobbyists taking their images on the go, but for professionals this is definitely a feature to keep in mind. The streamlined experience in the 2020 release of Photoshop is just one of the many updates to the platform. New options have been added to the File menu like deleting an image from your hard drive through the new Delete Image command, giving you a more efficient and user friendly experience. Other options include adding your account to a folder for easier organization of images and editing, expanding your canvas in the viewfinder, and adding date information to a file.

<https://find.agency/wp-content/uploads/2023/01/karnfrew.pdf> <http://prettiegirlimpact.com/wp-content/uploads/2023/01/poelynn.pdf> <http://hyenanewsbreak.com/?p=57378> [http://www.cpakamal.com/download-free-photoshop-2021-version-22-4-2-torrent-for-windows-latest-r](http://www.cpakamal.com/download-free-photoshop-2021-version-22-4-2-torrent-for-windows-latest-release-2022/) [elease-2022/](http://www.cpakamal.com/download-free-photoshop-2021-version-22-4-2-torrent-for-windows-latest-release-2022/) [https://mentorus.pl/photoshop-2021-version-22-0-0-download-free-torrent-activation-code-free-licens](https://mentorus.pl/photoshop-2021-version-22-0-0-download-free-torrent-activation-code-free-license-key-win-mac-64-bits-2023/) [e-key-win-mac-64-bits-2023/](https://mentorus.pl/photoshop-2021-version-22-0-0-download-free-torrent-activation-code-free-license-key-win-mac-64-bits-2023/) [https://stonebridgehealthstaffing.com/wp-content/uploads/Adobe-Photoshop-70-Full-Version-Free-Do](https://stonebridgehealthstaffing.com/wp-content/uploads/Adobe-Photoshop-70-Full-Version-Free-Download-160mb-REPACK.pdf) [wnload-160mb-REPACK.pdf](https://stonebridgehealthstaffing.com/wp-content/uploads/Adobe-Photoshop-70-Full-Version-Free-Download-160mb-REPACK.pdf) <http://myentertainmentbox.org/?p=8190> <https://karemat.com/wp-content/uploads/2023/01/lastimm.pdf> [https://outlethotsale.com/wp-content/uploads/2023/01/Adobe-Photoshop-Grd-Free-Download-VERIFI](https://outlethotsale.com/wp-content/uploads/2023/01/Adobe-Photoshop-Grd-Free-Download-VERIFIED.pdf) [ED.pdf](https://outlethotsale.com/wp-content/uploads/2023/01/Adobe-Photoshop-Grd-Free-Download-VERIFIED.pdf) <https://eptech-usa.com/wp-content/uploads/2023/01/krystyan.pdf> <https://c-secure.fi/wp-content/uploads/2023/01/heichri.pdf> [https://allraps.com/wp-content/uploads/2023/01/Download-free-Adobe-Photoshop-2022-Version-2301](https://allraps.com/wp-content/uploads/2023/01/Download-free-Adobe-Photoshop-2022-Version-2301-Free-License-Key-Full-Version-Windows-X64-.pdf) [-Free-License-Key-Full-Version-Windows-X64-.pdf](https://allraps.com/wp-content/uploads/2023/01/Download-free-Adobe-Photoshop-2022-Version-2301-Free-License-Key-Full-Version-Windows-X64-.pdf) <https://practicalislam.online/wp-content/uploads/2023/01/craervi.pdf> [/wp-content/uploads/2023/01/Adobe-Photoshop-CC-2015-Version-16-With-License-Key-X64-2023.pdf](http://127.0.0.1/wp-content/uploads/2023/01/Adobe-Photoshop-CC-2015-Version-16-With-License-Key-X64-2023.pdf) <https://marketmyride.com/galaxy-font-photoshop-download-top/> <https://plantpurehealthandweightloss.com/free-photoshop-cc-2021-download-exclusive/> [https://almet-sale.ru/wp-content/uploads/2023/01/adobe-photoshop-cc-download-free-license-key-full](https://almet-sale.ru/wp-content/uploads/2023/01/adobe-photoshop-cc-download-free-license-key-full-with-license-code-64-bits-2022.pdf)[with-license-code-64-bits-2022.pdf](https://almet-sale.ru/wp-content/uploads/2023/01/adobe-photoshop-cc-download-free-license-key-full-with-license-code-64-bits-2022.pdf) <http://adomemorial.com/2023/01/02/adobe-photoshop-cc-activator-lifetime-patch-2023/> [https://www.theccgway.com/wp-content/uploads/2023/01/Adobe-Photoshop-Learning-Videos-Downlo](https://www.theccgway.com/wp-content/uploads/2023/01/Adobe-Photoshop-Learning-Videos-Download-Free.pdf) [ad-Free.pdf](https://www.theccgway.com/wp-content/uploads/2023/01/Adobe-Photoshop-Learning-Videos-Download-Free.pdf) <https://fedeperezmanetti.com/wp-content/uploads/2023/01/virtwasy.pdf> <https://tiolita.com/font-awesome-font-download-for-photoshop-verified/>

[http://modiransanjesh.ir/download-adobe-photoshop-2021-version-22-2-torrent-activation-key-x32-64](http://modiransanjesh.ir/download-adobe-photoshop-2021-version-22-2-torrent-activation-key-x32-64-new-2023/) [new-2023/](http://modiransanjesh.ir/download-adobe-photoshop-2021-version-22-2-torrent-activation-key-x32-64-new-2023/)

<https://www.interprys.it/download-older-versions-of-photoshop-from-adobe-new.html> <http://truxposur.com/wp-content/uploads/2023/01/warsall.pdf>

<https://earthoceanandairtravel.com/2023/01/02/download-free-fonts-for-photoshop-link/>

[http://www.lab20.it/2023/01/02/adobe-photoshop-cc-2018-download-and-install-one-click-in-full-versi](http://www.lab20.it/2023/01/02/adobe-photoshop-cc-2018-download-and-install-one-click-in-full-version-updated/) [on-updated/](http://www.lab20.it/2023/01/02/adobe-photoshop-cc-2018-download-and-install-one-click-in-full-version-updated/)

[https://trackasaur.com/wp-content/uploads/2023/01/Photoshop-CC-2015-LifeTime-Activation-Code-Li](https://trackasaur.com/wp-content/uploads/2023/01/Photoshop-CC-2015-LifeTime-Activation-Code-License-Code-Keygen-MacWin-64-Bits-2022.pdf) [cense-Code-Keygen-MacWin-64-Bits-2022.pdf](https://trackasaur.com/wp-content/uploads/2023/01/Photoshop-CC-2015-LifeTime-Activation-Code-License-Code-Keygen-MacWin-64-Bits-2022.pdf)

[https://leotextradinginc.com/wp-content/uploads/2023/01/Photoshop-Free-Download-For-Windows-7-](https://leotextradinginc.com/wp-content/uploads/2023/01/Photoshop-Free-Download-For-Windows-7-2017-TOP.pdf) [2017-TOP.pdf](https://leotextradinginc.com/wp-content/uploads/2023/01/Photoshop-Free-Download-For-Windows-7-2017-TOP.pdf)

<http://tutmagazine.net/wp-content/uploads/2023/01/laulwhit.pdf>

<https://purosautosindianapolis.com/wp-content/uploads/2023/01/deutsai.pdf>

<https://shalamonduke.com/download-photoshop-cc-2015-full-product-key-windows-64-bits-2023/>

<http://nv.kz/files/2023/01/latrmedi.pdf> <https://www.thesmilecraft.com/adobe-photoshop-cs6-text-fonts-free-download-updated/> <https://tecnoimmo.com/download-adobe-photoshop-cs4-lifetime-activation-code-2022/> <https://geezfamily.com/wp-content/uploads/2023/01/filmarr.pdf> [http://www.cxyroad.com/wp-content/uploads/2023/01/Photoshop-2022-Version-2301-Torrent-upDate](http://www.cxyroad.com/wp-content/uploads/2023/01/Photoshop-2022-Version-2301-Torrent-upDated-2022.pdf) [d-2022.pdf](http://www.cxyroad.com/wp-content/uploads/2023/01/Photoshop-2022-Version-2301-Torrent-upDated-2022.pdf) [https://nordsiding.com/wp-content/uploads/2023/01/Adobe-Photoshop-2021-Version-2243-LifeTime-A](https://nordsiding.com/wp-content/uploads/2023/01/Adobe-Photoshop-2021-Version-2243-LifeTime-Activation-Code-Keygen-For-LifeTime-x3264-2022.pdf) [ctivation-Code-Keygen-For-LifeTime-x3264-2022.pdf](https://nordsiding.com/wp-content/uploads/2023/01/Adobe-Photoshop-2021-Version-2243-LifeTime-Activation-Code-Keygen-For-LifeTime-x3264-2022.pdf) [https://stanjanparanormal.com/dot-brushes-for-photoshop-free-download-\\_\\_hot\\_\\_/](https://stanjanparanormal.com/dot-brushes-for-photoshop-free-download-__hot__/) <https://www.bullardphotos.org/wp-content/uploads/2023/01/yevgnoe.pdf> <https://fotofables.com/photoshop-cs3-patch-with-serial-key-2023/>

Although the application is geared toward beginners, the new version also lets pros keep up with the latest trends. Layers now support multiple editing styles, meaning users can switch between standard, curves and vignette adjustments in real time. This also means that adjustments are no longer limited to one style at a time. You no longer have to keep switching back and forth between separate tools to attain a specific effect. Many of these adjustments were being applied to individual types, making it a more tedious process in earlier versions, but the new version allows you more flexibility in adjusting settings as you please. Also, filters can be applied to entire groups of layers. The latest iteration of Photoshop makes use of its Broad Spectrum AI and Perception technologies in order to enhance your experience. Facial tracking lets you bring the subject of an image into your Photoshop masterpiece. More examples of using this new feature include the creation of an animated GIF of an object. You can also use the new Live Trace feature to add detailed tracking marks to an image. The application has also been updated to work with voice recognition, letting you tackle tasks and stay productive faster than ever. With this update, you can even delete objects from a catalog on an iPad using voice commands. To date, the editor's choice Photoshop Award, a title bestowed only twice, has been awarded to the following:

- Phil McNay PS CS3 in 2005 for "Outstanding Product Design"
- Brian Maybrick PS CS3 in 2009 for "Professional Image Compositing"